You've been provided with a save file that will help you experience Galactic Civilizations IV's mid-game. Below you'll find the instructions on how to load it into your save file directory:

My Computer -> This PC -> Documents -> My Games -> GalCiv4 -> Saves

or

C:\Users\YOURNAME\Documents\My Games\GalCiv4\Saves

This PC > Documents > My Games > GalCiv4 > Saves

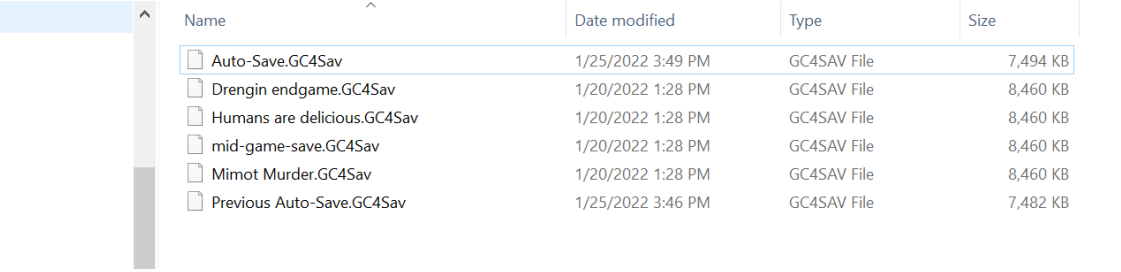

Simply place the included save file into this folder and load the game.

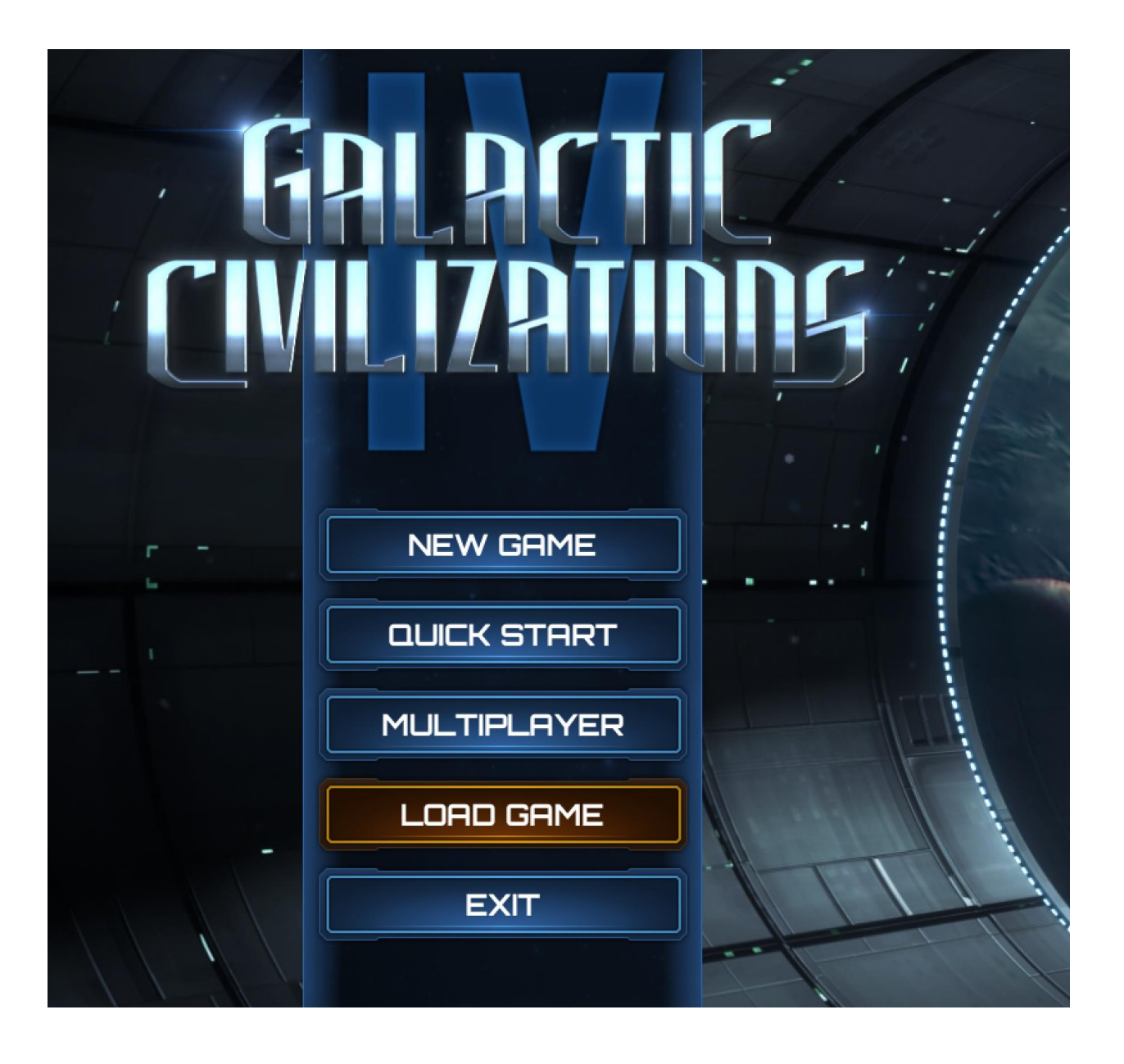

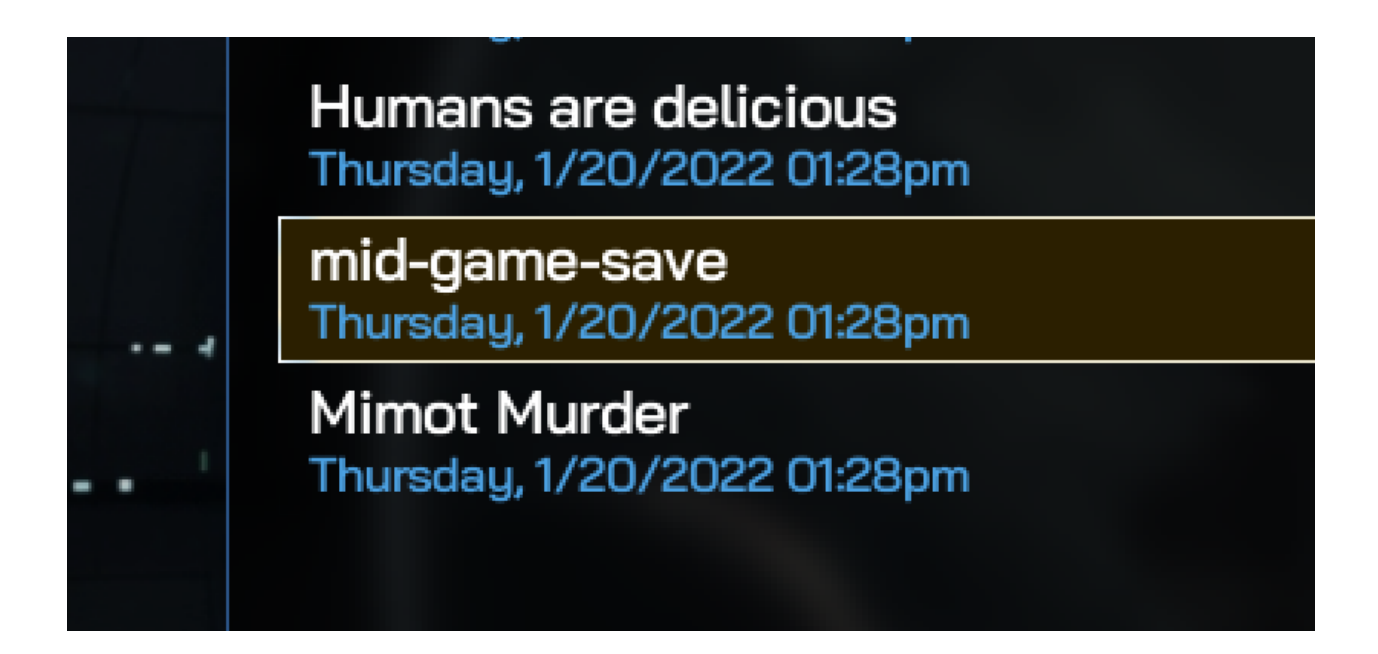

In this save, you will …………

(insert pillars of what will be in this save game here)